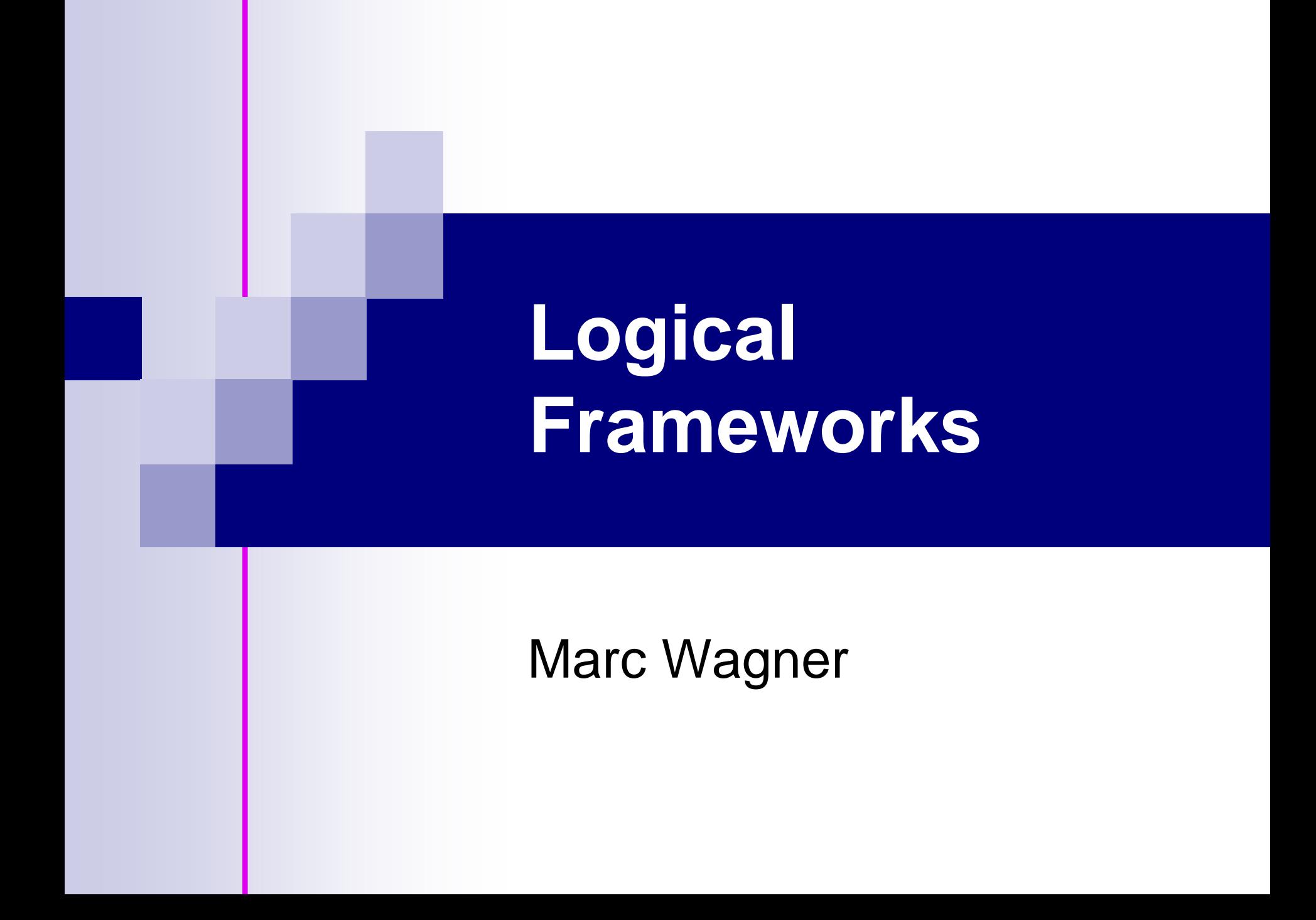

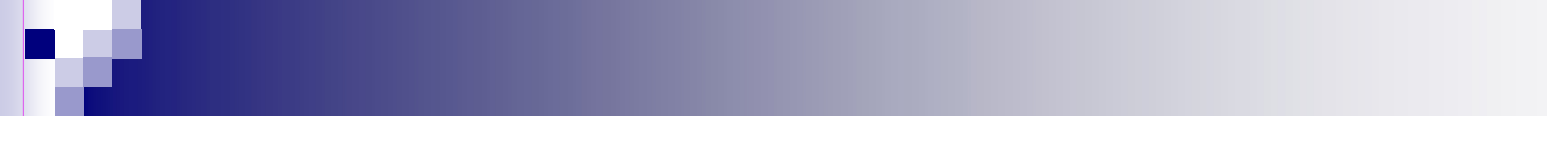

# Tasks

### **Represent syntax**

- ce logic
- programming language

## **Represent valid rules of inference**

- inference rules
- typing and operational rules

## **Represent valid deductions**

- ce valid proofs
- well-typed programs, valid executions

# Design

Safety Proof Language

## **Safety Proof Language** Logic, Judgements, Inference rules

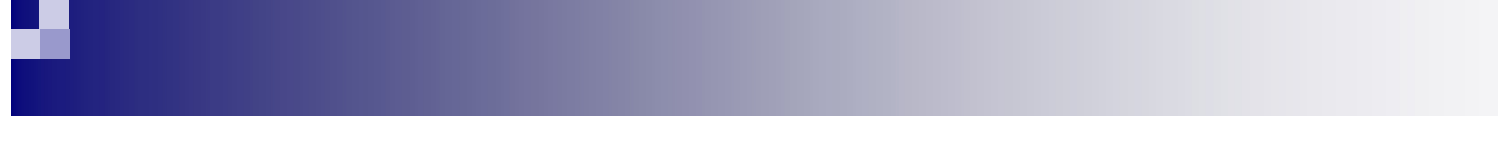

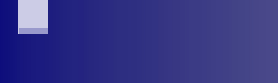

**Slide 9 of 17**

Represent and reason about **object systems**

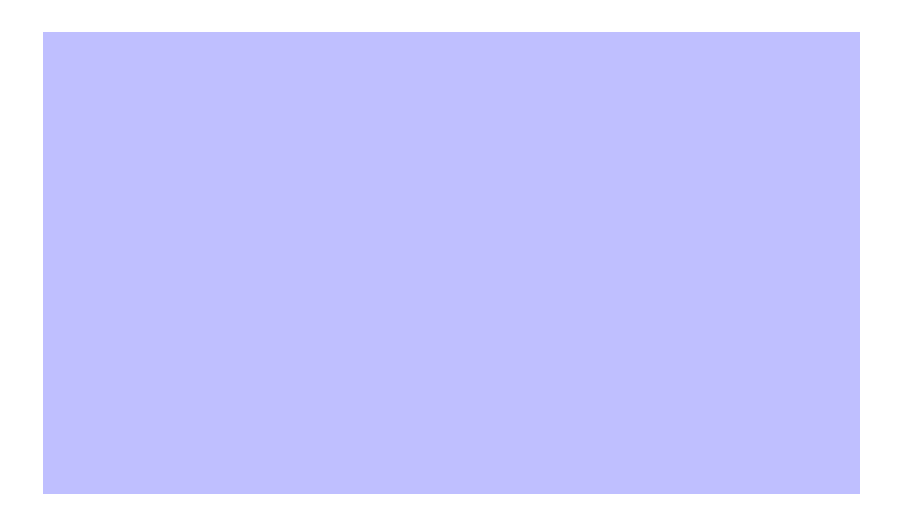

LF makes **adequacy**

# Representation (cont'd)

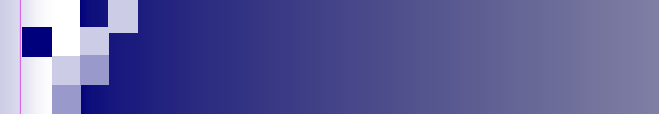

# Applications

**imp\_i :** 

m.